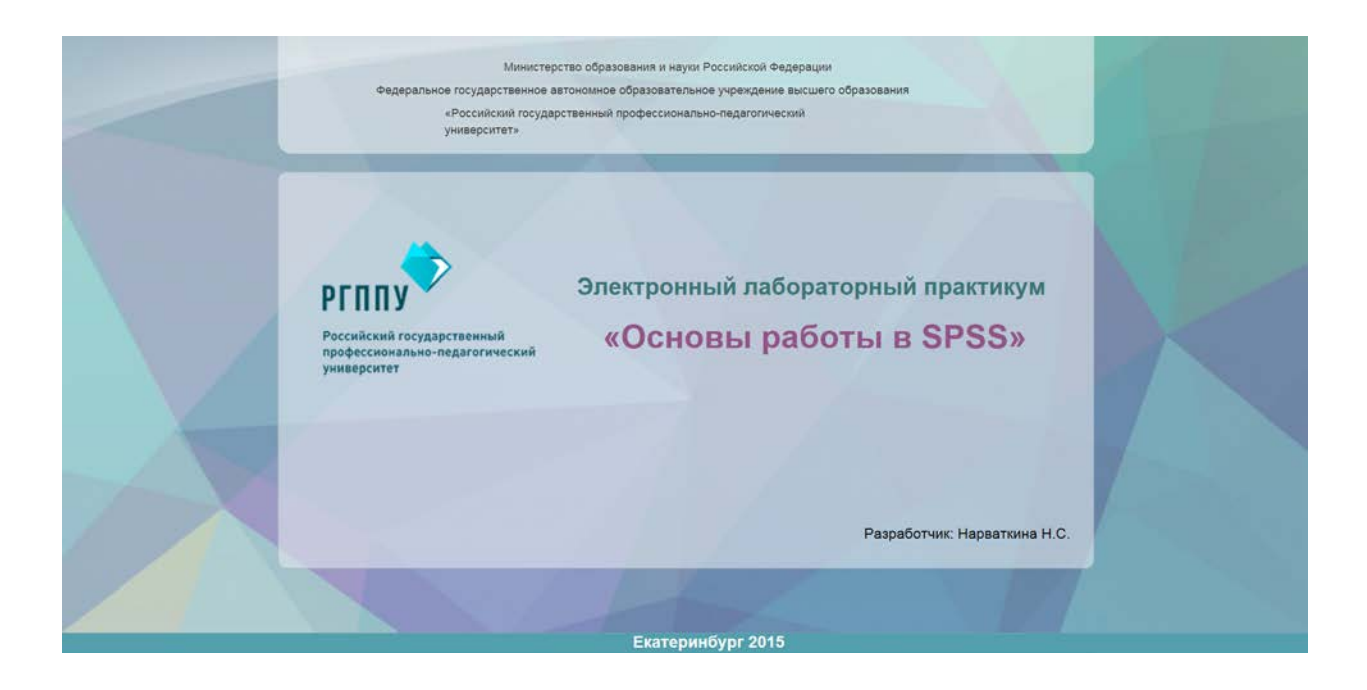

# **Технология работы с электронным практикумом**

Электронный лабораторный практикум «Основы работы в SPSS» предназначен для обучения студентов всех форм обучения направления подготовки 37.04.01 Психология магистерская программа «Организационная психология», изучающих дисциплину «Информационные и коммуникационные технологии».

Так же практикум может использоваться преподавателями ВУЗов и студентами психолого-педагогических специальностей и всеми желающими для формирования знаний и умений по основам работы с программой статистической обработки данных IBM SPSS Statistics 20.

# **Технология работы с электронным практикумом**

- Лабораторные работы следует выполнять в порядке их следования.
- Все файлы, необходимым для выполнения заданий лабораторных работ находятся в папке практикума «Файлы»;
- Контрольные задания следует выполнять самостоятельно в соответствии со своим вариантом;
- Результаты выполнения контрольных заданий обязательно предъявите преподавателю;
- После выполнения всех лабораторных работ необходимо выполнить итоговый тест;
- После выполнения заданий итогового контроля пригласите преподавателя и продемонстрируйте полученные результаты;
- Рекомендуемое время на выполнение каждой лабораторной работы 2 академических часа.

• Рекомендуемое время на прохождение теста итогового контроля составляет 30 минут.

### **Навигация в лабораторном практикуме**

Управление лабораторным практикумом осуществляется с помощью гиперссылок, которые позволяют щелчком мыши перейти к нужным разделам лабораторного практикума. Возможно использование стандартных функций браузера для передвижения по лабораторному практикуму (Рисунок).

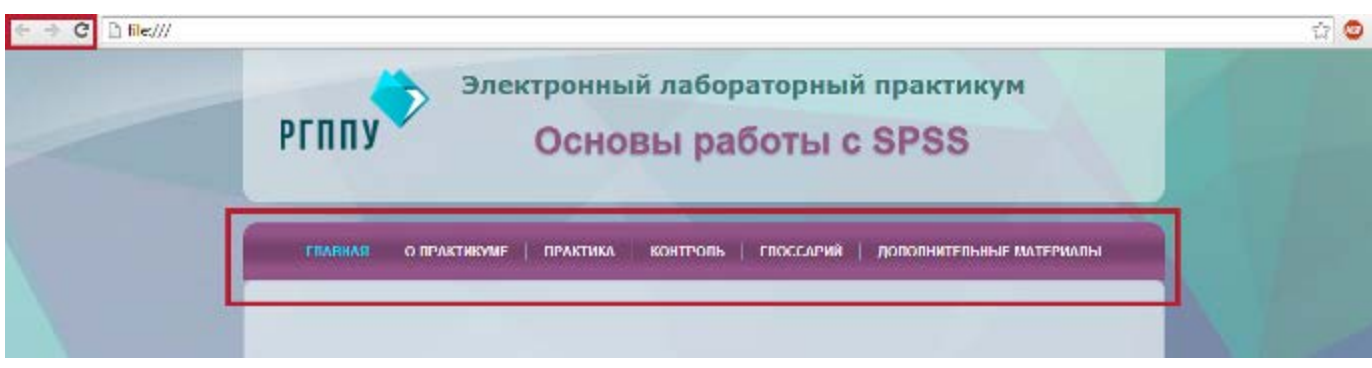

#### Рисунок. Навигация в практикуме

Для запуска лабораторной работы необходимо выбрать в меню ссылку «Практика», затем выбрать ссылку на ту лабораторную работу, которую необходимо выполнить.

# **Условные обозначения**

- пригласите преподавателя и продемонстрируйте полученные результаты.

- демонстрационный видеоролик.
- $\rightarrow$  переход к следующей странице практикума.
- возврат к предыдущей странице практикума.
- 

 $\overline{\mathbb{W}_{\Xi}^2}$  - скачать содержимое страницы в формате \*Docx

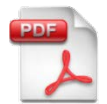

- скачать содержимое страницы в формате \*Pdf